## Cisco Linksys Wireless N Router Wrt120n Forgot Password >>>CLICK HERE<<<

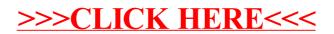